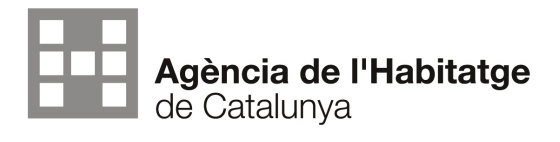

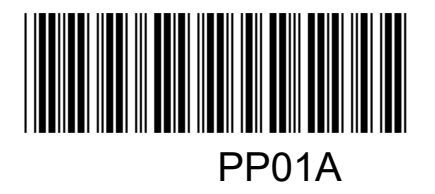

Nom:

DNI:

# Identificació prova: **Prova pràctica 1a – Responsable Desenvolupament Aplicacions Sistemes**

# **INSTRUCCIONS:**

- Cal realitzar les actuacions que s'indiquen en aquest full sense possibilitat de consultar en fonts externes.

# **CRITERIS DE CORRECCIÓ:**

- Totes les preguntes es valoren igual, com a màxim 5 punts.
- La puntuació s'assigna d'acord amb els següents criteris:

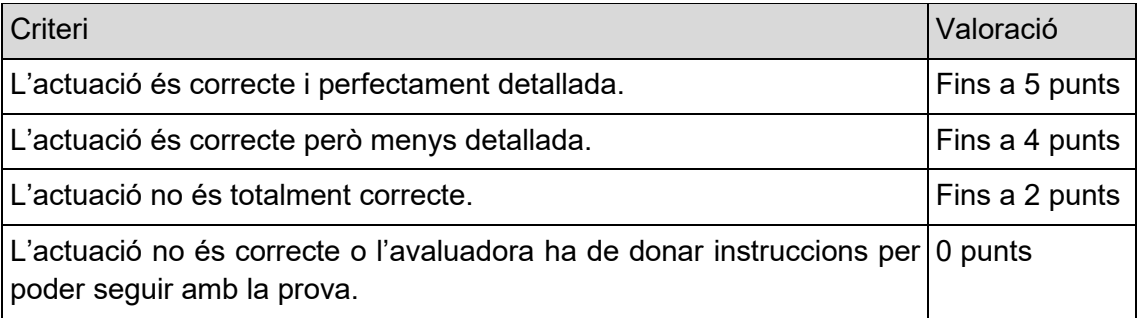

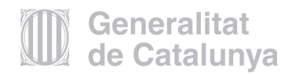

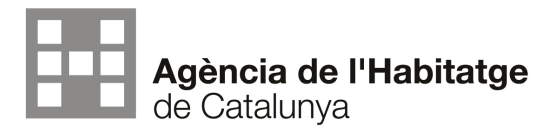

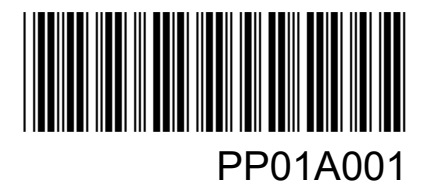

## **PROVA: Desplegament i prova d'accés a l'aplicació**

## **Preparació de l'entorn de desenvolupament**:

- **1.** Assegura't que tens accés al codi font del repositori.
- **2.** Verifica que tens instal·lat el gestor de versions de codi.

#### **Configuració de la base de dades de proves:**

- **3.** Assegura't que la base de dades de proves estigui configurada i accessible.
- **4.** Verifica les credencials i l'estructura de la base de dades segons la configuració de l'aplicació.

#### **Desplegament de l'aplicació**:

- **5.** Configura l'aplicació amb els paràmetres necessaris per a la base de dades i altres configuracions.
- **6.** Instal·la les dependències (.jar).

## **Prova d'accés a l'aplicació**:

- **7.** Inicia l'aplicació.
- **8.** Verifica que pots iniciar sessió com a usuari de proves.
- **9.** Realitza algunes accions bàsiques dins de l'aplicació per assegurar-te que tot funciona com s'espera.

#### **Revisió dels logs:**

**10.** Inspecciona els logs de l'aplicació per buscar possibles errors o problemes.

#### **Captures de Pantalla:**

**11.** Captura imatges de la interfície d'usuari que demostren l'accés reeixit i l'execució correcta d'algunes funcionalitats**.** 

#### **Informe:**

**12.** Resumeix els passos realitzats i els resultats obtinguts.